## .ORIG X3000

## AGAIN:

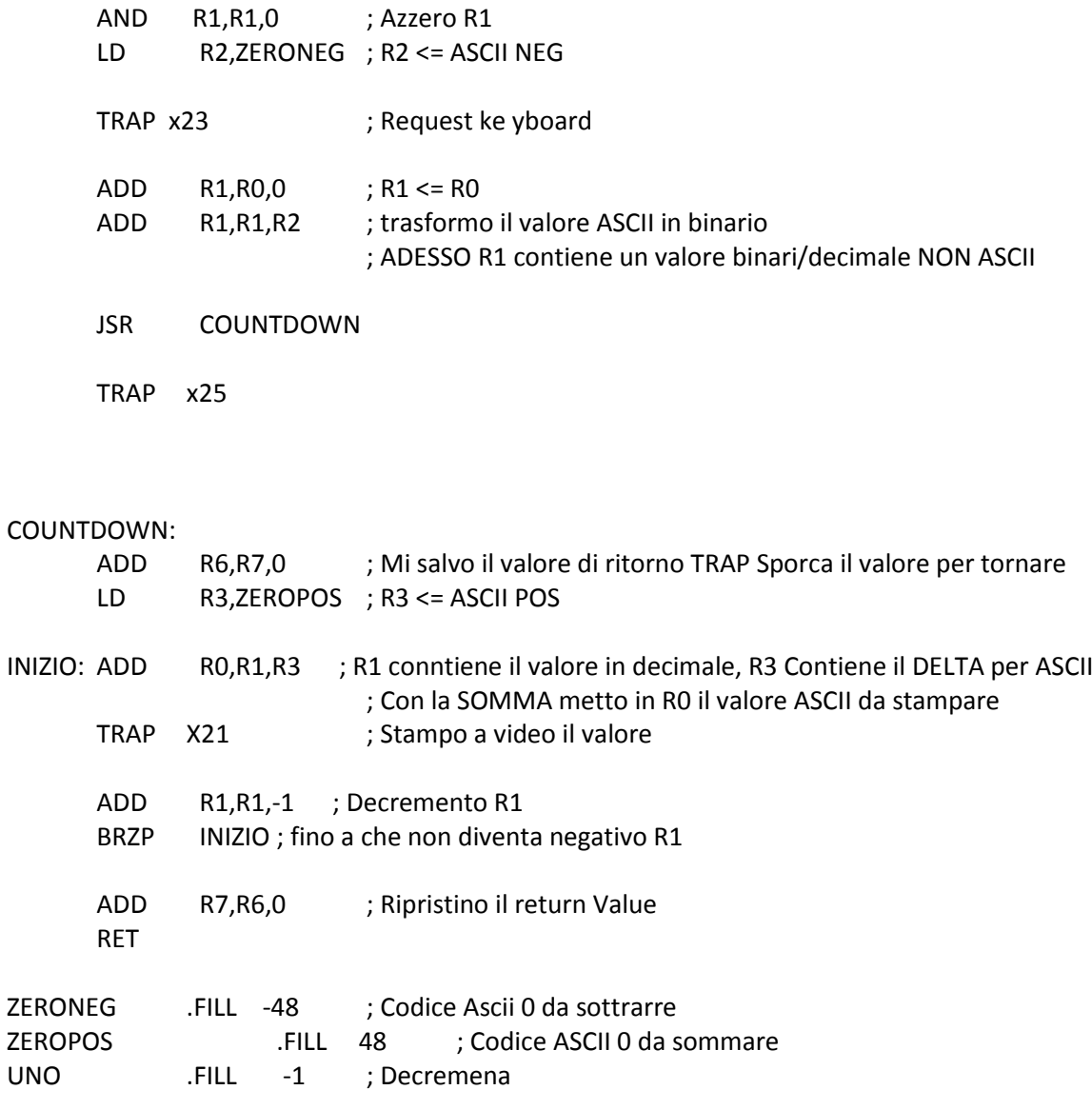

.END